# Package 'shorts'

July 7, 2022

<span id="page-0-0"></span>Type Package

Title Short Sprints

Version 2.0.0

Description Create short sprint (<6sec) profiles using the split times or the radar gun data.

Mono-exponential equation is used to estimate maximal sprinting speed (MSS), relative acceleration (TAU),

and other parameters such us maximal acceleration (MAC) and maximal rela-

tive power (PMAX). These parameters

can be used to predict kinematic and kinetics variables and to compare individuals. The modeling method utilized

in this package is based on the works of Chelly SM, Denis C. (2001) [<doi:10.1097/00005768-](https://doi.org/10.1097/00005768-200102000-00024) [200102000-00024>](https://doi.org/10.1097/00005768-200102000-00024),

Clark KP, Rieger RH, Bruno RF, Stearne DJ. (2017) [<doi:10.1519/JSC.0000000000002081>](https://doi.org/10.1519/JSC.0000000000002081), Furusawa K, Hill AV, Parkinson JL (1927) [<doi:10.1098/rspb.1927.0035>](https://doi.org/10.1098/rspb.1927.0035), Greene PR. (1986) [<doi:10.1016/0025-5564\(86\)90063-5>](https://doi.org/10.1016/0025-5564(86)90063-5), and Samozino P. (2018) [<doi:10.1007/978-3-319-05633-3\\_11>](https://doi.org/10.1007/978-3-319-05633-3_11).

URL <https://mladenjovanovic.github.io/shorts/>

BugReports <https://github.com/mladenjovanovic/shorts/issues>

License MIT + file LICENSE

Encoding UTF-8

LazyData true

RoxygenNote 7.2.0

**Depends**  $R$  ( $>= 2.10$ )

Imports stats, LambertW, tidyr, ggplot2, minpack.lm, purrr

Suggests knitr, rmarkdown, tidyverse

NeedsCompilation no

Author Mladen Jovanović [aut, cre], Jason D. Vescovi [dtc]

Maintainer Mladen Jovanović <coach.mladen.jovanovic@gmail.com>

Repository CRAN

Date/Publication 2022-07-07 09:00:02 UTC

# <span id="page-1-0"></span>R topics documented:

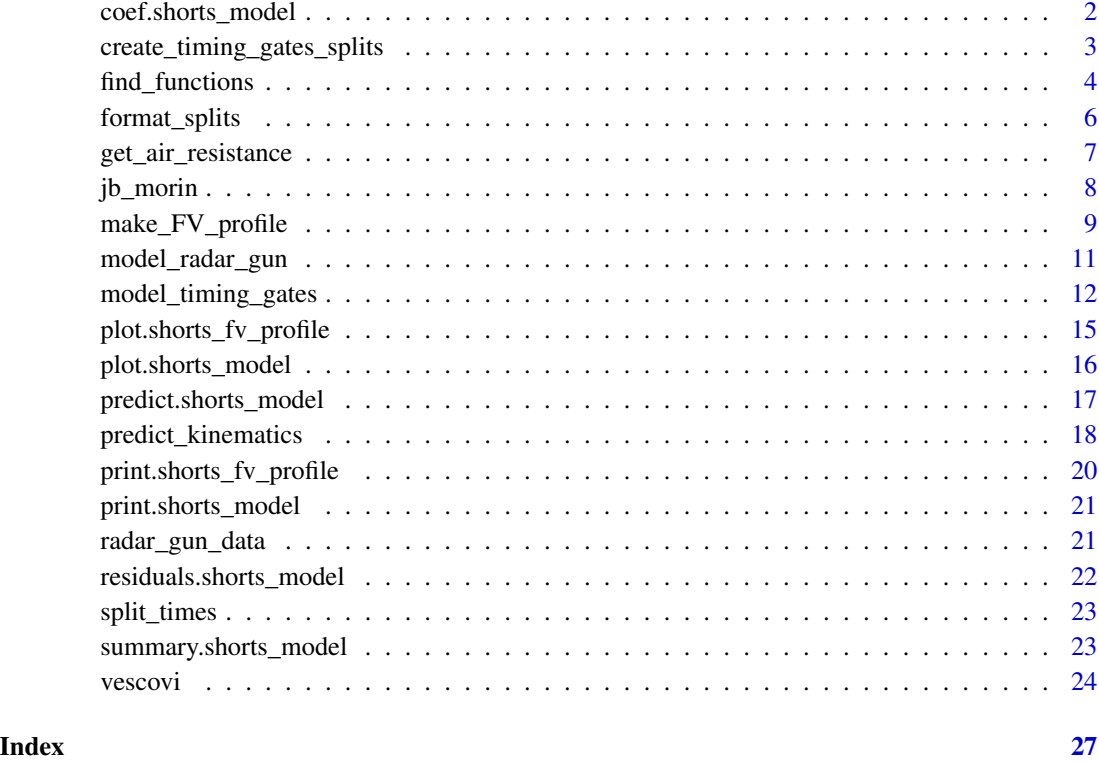

coef.shorts\_model *S3 method for extracting model parameters from* shorts\_model *object*

# Description

S3 method for extracting model parameters from shorts\_model object

# Usage

## S3 method for class 'shorts\_model' coef(object, ...)

# Arguments

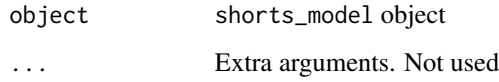

# <span id="page-2-0"></span>Examples

```
split_distances <- c(10, 20, 30, 40, 50)
split_times <- create_timing_gates_splits(
 gates = split_distances,
 MSS = 10,MAC = 9,
  FD = 0.25,
  TC = 0\mathcal{L}# Simple model
simple_model <- model_timing_gates(split_distances, split_times)
coef(simple_model)
```
create\_timing\_gates\_splits *Create Timing Gates Splits*

# Description

This function is used to generate timing gates splits with predetermined parameters

# Usage

```
create_timing_gates_splits(
 MSS,
 MAC,
  gates = c(5, 10, 20, 30, 40),
 FD = 0,
 TC = 0,
 noise = 0)
```
# Arguments

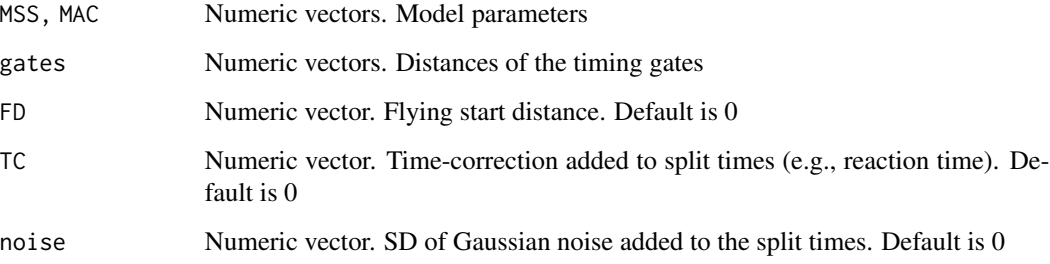

#### Examples

```
create_timing_gates_splits(
  gates = c(10, 20, 30, 40, 50),
 MSS = 10.
 MAC = 9,
  FD = 0.5,
  TC = 0)
```
find\_functions *Find functions*

# **Description**

Family of functions that serve a purpose of finding maximal value and critical distances and times at which power, acceleration or velocity drops below certain threshold.

find\_max\_power\_distance finds maximum power and distance at which max power occurs find\_max\_power\_time finds maximum power and time at which max power occurs find\_velocity\_critical\_distance finds critical distance at which percent of MSS is achieved find\_velocity\_critical\_time finds critical time at which percent of MSS is achieved find\_acceleration\_critical\_distance finds critical distance at which percent of MAC is reached find\_acceleration\_critical\_time finds critical time at which percent of MAC is reached find\_power\_critical\_distance finds critical distances at which maximal power over percent is achieved

find\_power\_critical\_time finds critical times at which maximal power over percent is achieved

# Usage

```
find_max_power_distance(MSS, MAC, ...)
```
find\_max\_power\_time(MSS, MAC, ...)

find\_velocity\_critical\_distance(MSS, MAC, percent = 0.9)

find\_velocity\_critical\_time(MSS, MAC, percent = 0.9)

```
find_acceleration_critical_distance(MSS, MAC, percent = 0.9)
```
find\_acceleration\_critical\_time(MSS, MAC, percent = 0.9)

find\_power\_critical\_distance(MSS, MAC, percent = 0.9, ...)

 $find\_power\_critical\_time(MSS, MAC, percent = 0.9, ...)$ 

<span id="page-3-0"></span>

# <span id="page-4-0"></span>find\_functions 5

#### **Arguments**

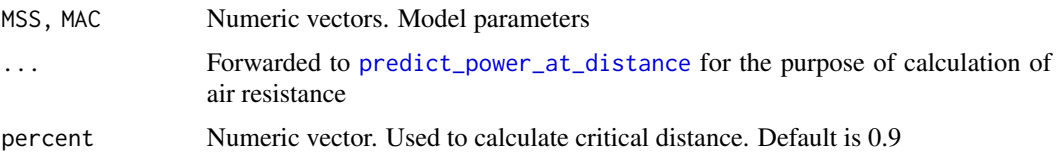

# Value

find\_max\_power\_distance returns list with two elements: max\_power and distance at which max power occurs

find\_max\_power\_time returns list with two elements: max\_power and time at which max power occurs

#### References

Haugen TA, Tønnessen E, Seiler SK. 2012. The Difference Is in the Start: Impact of Timing and Start Procedure on Sprint Running Performance: Journal of Strength and Conditioning Research 26:473–479. DOI: 10.1519/JSC.0b013e318226030b.

Samozino P. 2018. A Simple Method for Measuring Force, Velocity and Power Capabilities and Mechanical Effectiveness During Sprint Running. In: Morin J-B, Samozino P eds. Biomechanics of Training and Testing. Cham: Springer International Publishing, 237–267. DOI: 10.1007/978-3- 319-05633-3\_11.

```
dist \leq seq(0, 40, length.out = 1000)
velocity <- predict_velocity_at_distance(
  distance = dist,
 MSS = 10,
  MAC = 9)
acceleration <- predict_acceleration_at_distance(
  distance = dist,
  MSS = 10,
  MAC = 9)
# Use ... to forward parameters to the shorts::get_air_resistance
pwr <- predict_relative_power_at_distance(
  distance = dist,
 MSS = 10,
  MAC = 9# bodyweight = 100,
  # bodyheight = 1.9,
  # barometric_pressure = 760,
  # air_temperature = 25,
  # wind_velocity = 0
```

```
# Find critical distance when 90% of MSS is reached
plot(x = dist, y = velocity, type = "l")
abline(h = 10 * 0.9, col = "gray")abline(v = find\_velocity\_critical\_distance(MSS = 10, MAC = 9), col = "red")# Find critical distance when 20% of MAC is reached
plot(x = dist, y = acceleration, type = "l")abline(h = (10 / 0.9) * 0.2, col = "gray")
abline(v = find_acceleration_critical_distance(MSS = 10, MAC = 9, percent = 0.2), col = "red")
# Find max power and location of max power
plot(x = dist, y = pwr, type = "l")max_pwr <- find_max_power_distance(
 MSS = 10,
 MAC = 9# Use ... to forward parameters to the shorts::get_air_resistance
)
abline(h = max_pwr$max_power, col = "gray")
abline(v = max_pwr$distance, col = "red")# Find distance in which relative power stays over 75% of PMAX'
plot(x = dist, y = pwr, type = "l")abline(h = max_pwr$max_power * 0.75, col = "gray")pwr_zone <- find_power_critical_distance(MSS = 10, MAC = 9, percent = 0.75)
abline(v = pwr\_zone$lower, col = "blue")abline(v = pwr\_zone\upper, col = "blue")
```
format\_splits *Format Split Data*

#### Description

Function formats split data and calculates split distances, split times and average split velocity

#### Usage

```
format_splits(distance, time)
```
#### Arguments

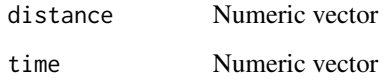

<span id="page-5-0"></span>

)

# <span id="page-6-0"></span>Value

Data frame with the following columns:

split Split number split\_distance\_start Distance at which split starts split\_distance\_stop Distance at which split ends split\_distance Split distance split\_time\_start Time at which distance starts split\_time\_stop Time at which distance ends split\_time Split time split\_mean\_velocity Mean velocity over split distance

# Examples

data("split\_times")

john\_data <- split\_times[split\_times\$athlete == "John", ]

```
format_splits(john_data$distance, john_data$time)
```
<span id="page-6-1"></span>get\_air\_resistance *Get Air Resistance*

#### Description

get\_air\_resistance estimates air resistance in Newtons

# Usage

```
get_air_resistance(
  velocity,
  bodymass = 75,
  bodyheight = 1.75,
  barometric_pressure = 760,
  air_temperature = 25,
  wind_velocity = 0
\mathcal{L}
```
# Arguments

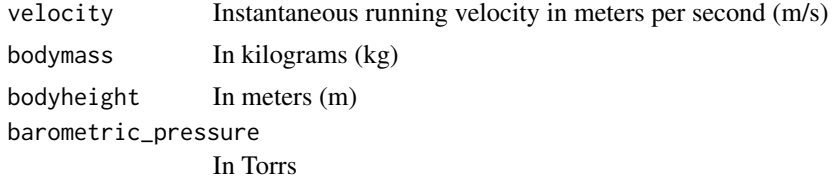

<span id="page-7-0"></span>air\_temperature

In Celzius (C)

wind\_velocity In meters per second (m/s). Use negative number as head wind, and positive number as back wind

# Value

Air resistance in Newtons (N)

## References

Arsac LM, Locatelli E. 2002. Modeling the energetics of 100-m running by using speed curves of world champions. Journal of Applied Physiology 92:1781–1788. DOI: 10.1152/japplphysiol.00754.2001.

Samozino P, Rabita G, Dorel S, Slawinski J, Peyrot N, Saez de Villarreal E, Morin J-B. 2016. A simple method for measuring power, force, velocity properties, and mechanical effectiveness in sprint running: Simple method to compute sprint mechanics. Scandinavian Journal of Medicine & Science in Sports 26:648–658. DOI: 10.1111/sms.12490.

van Ingen Schenau GJ, Jacobs R, de Koning JJ. 1991. Can cycle power predict sprint running performance? European Journal of Applied Physiology and Occupational Physiology 63:255–260. DOI: 10.1007/BF00233857.

### Examples

```
get_air_resistance(
  velocity = 5,
  bodymass = 80,
  bodyheight = 1.90,
  barometric_pressure = 760,
  air_temperature = 16,
  wind_velocity = -0.5\mathcal{L}
```
jb\_morin *JB Morin Sample Dataset*

#### **Description**

Sample radar gun data provided by Jean-Benoît Morin on his website. See [https://jbmorin.net/](https://jbmorin.net/2017/12/13/a-spreadsheet-for-sprint-acceleration-force-velocity-power-profiling/) [2017/12/13/a-spreadsheet-for-sprint-acceleration-force-velocity-power-profiling/](https://jbmorin.net/2017/12/13/a-spreadsheet-for-sprint-acceleration-force-velocity-power-profiling/) for more details.

# Usage

data(jb\_morin)

<span id="page-8-0"></span>make\_FV\_profile 9

#### Format

Data frame with 2 variables and 232 observations:

time Time in seconds

velocity Velocity in m/s

# Details

This dataset represents a sample data provided by Jean-Benoît Morin on a single individual running approximately 35m from a stand still position that is measured with the radar gun. Individual's body mass is 75kg, height is 1.72m. Conditions of the run are the following: air temperature 25C, barometric pressure 760mmHg, wind velocity 0m/s.

The purpose of including this dataset in the package is to check the agreement of the model estimates with Jean-Benoît Morin Microsoft Excel spreadsheet.

# Author(s)

Jean-Benoît Morin Inter-university Laboratory of Human Movement Biology Saint-Étienne, France <https://jbmorin.net/>

#### References

Morin JB. 2017.A spreadsheet for Sprint acceleration Force-Velocity-Power profiling. Available at https://jbmorin.net/2017/12/13/a-spreadsheet-for-sprint-acceleration-force-velocity-power-profiling/ (accessed October 27, 2020).

make\_FV\_profile *Get Force-Velocity Profile*

#### Description

Provides Force-Velocity (FV) profile suggested by Pierre Samozino and JB-Morin, et al.

#### Usage

```
make_FV_profile(
  MSS,
  MAC,
  bodymass = 75.
  max_time = 6,
  frequency = 100,
  RFmax_cutoff = 0.3,
  ...
)
```
#### **Arguments**

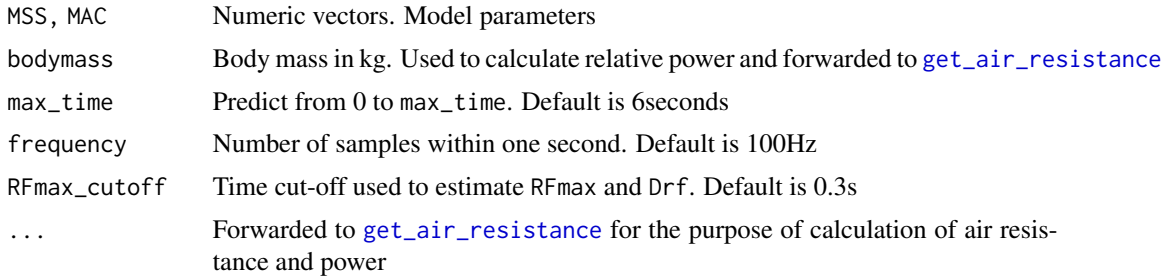

# Value

List containing the following elements:

bodymass Returned bodymass used in FV profiling

F0 Horizontal force when velocity=0

F0\_rel F0 divided by bodymass

V0 Velocity when horizontal force=0

Pmax Maximal horizontal power

Pmax\_rel Pmax divided by bodymass

FV\_slope Slope of the FV profile. See References for more info

RFmax Maximal force ratio after 0.3sec. See References for more info

**RFmax** cutoff Time cut-off used to estimate RFmax

Drf Slope of Force Ratio (RF) and velocity. See References for more info

RSE\_FV Residual standard error of the FV profile.

RSE\_Drf Residual standard error of the RF-velocity profile

data Data frame containing simulated data used to estimate parameters

# References

Samozino P, Rabita G, Dorel S, Slawinski J, Peyrot N, Saez de Villarreal E, Morin J-B. 2016. A simple method for measuring power, force, velocity properties, and mechanical effectiveness in sprint running: Simple method to compute sprint mechanics. Scandinavian Journal of Medicine  $\&$ Science in Sports 26:648–658. DOI: 10.1111/sms.12490.

```
data("jb_morin")
m1 <- model_radar_gun(time = jb_morin$time, velocity = jb_morin$velocity)
fv_profile <- make_FV_profile(
 MSS = m1$parameters$MSS,
 MAC = m1$parameters$MAC,
 bodyheight = 1.72,
```
<span id="page-9-0"></span>

<span id="page-10-0"></span>model\_radar\_gun 11

```
bodymass = 120\mathcal{L}print(fv_profile)
plot(fv_profile)
plot(fv_profile, "time")
```
model\_radar\_gun *Model Using Instantaneous Velocity or Radar Gun*

# Description

This function models the sprint instantaneous velocity using mono-exponential equation that estimates maximum sprinting speed (MSS) and relative acceleration (TAU). velocity is used as target or outcome variable, and time as predictor.

# Usage

```
model_radar_gun(
  time,
  velocity,
 weights = 1,
 CV = NULL,control = minpack.lm::nls.lm.control(maxiter = 1000),
  na.rm = FALSE,
  ...
)
```
#### Arguments

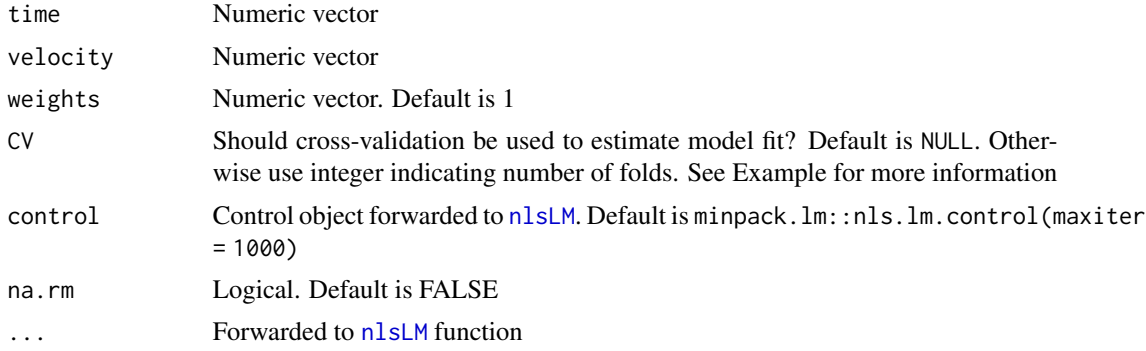

# Value

List object with the following elements:

parameters List with the following estimated parameters: MSS, TAU, MAC, PMAX, and TC model\_fit List with the following components: RSE, R\_squared, minErr, maxErr, and RMSE <span id="page-11-0"></span>model Model returned by the [nlsLM](#page-0-0) function

data Data frame used to estimate the sprint parameters, consisting of time, velocity, weights, and pred\_velocity columns

#### References

Samozino P. 2018. A Simple Method for Measuring Force, Velocity and Power Capabilities and Mechanical Effectiveness During Sprint Running. In: Morin J-B, Samozino P eds. Biomechanics of Training and Testing. Cham: Springer International Publishing, 237–267. DOI: 10.1007/978-3- 319-05633-3\_11.

#### Examples

```
instant_velocity <- data.frame(
 time = c(0, 1, 2, 3, 4, 5, 6),
 velocity = c(0.00, 4.99, 6.43, 6.84, 6.95, 6.99, 7.00)
)
sprint_model <- with(
 instant_velocity,
 model_radar_gun(time, velocity)
\lambdaprint(sprint_model)
coef(sprint_model)
plot(sprint_model)
```
<span id="page-11-1"></span>model\_timing\_gates *Models Using Timing Gates Split Times*

#### <span id="page-11-2"></span>Description

These functions model the sprint split times using mono-exponential equation, where time is used as target or outcome variable, and distance as predictor.

- [model\\_timing\\_gates](#page-11-1) Provides the simplest model with estimated MSS and MAC parameters
- [model\\_timing\\_gates\\_TC](#page-11-2) Besides estimating MSS and MAC parameters, this function estimates additional parameter TC or time correction
- [model\\_timing\\_gates\\_FD](#page-11-2) In addition to estimating MSS and MAC parameters, this function estimates FD or flying distance
- [model\\_timing\\_gates\\_FD\\_TC](#page-11-2) Combines the approach of the [model\\_timing\\_gates\\_FD](#page-11-2) with that one of [model\\_timing\\_gates\\_TC](#page-11-2). In other words, it add extra parameter TC to be estimated in the [model\\_timing\\_gates\\_FD](#page-11-2) model

model\_timing\_gates 13

# Usage

```
model_timing_gates(
  distance,
  time,
 weights = 1,
 LOOCV = FALSE,
  control = minpack.lm::nls.lm.control(maxiter = 1000),
  na.rm = FALSE,...
\lambdamodel_timing_gates_TC(
  distance,
  time,
 weights = 1,
 LOOCV = FALSE,control = minpack.lm::nls.lm.control(maxiter = 1000),
 na.rm = FALSE,...
\mathcal{L}model_timing_gates_FD(
  distance,
  time,
 weights = 1,
 LOOCV = FALSE,
  control = minpack.lm::nls.lm.control(maxiter = 1000),
  na.rm = FALSE,...
\mathcal{L}model_timing_gates_FD_TC(
  distance,
  time,
 weights = 1,
 LOOCV = FALSE,
  control = minpack.lm::nls.lm.control(maxiter = 1000),
  na.rm = FALSE,
  ...
)
```
# Arguments

distance, time Numeric vector. Indicates the position of the timing gates and time measured

weights Numeric vector. Default is vector of 1. This is used to give more weight to particular observations. For example, use 1\distance to give more weight to observations from shorter distances.

<span id="page-13-0"></span>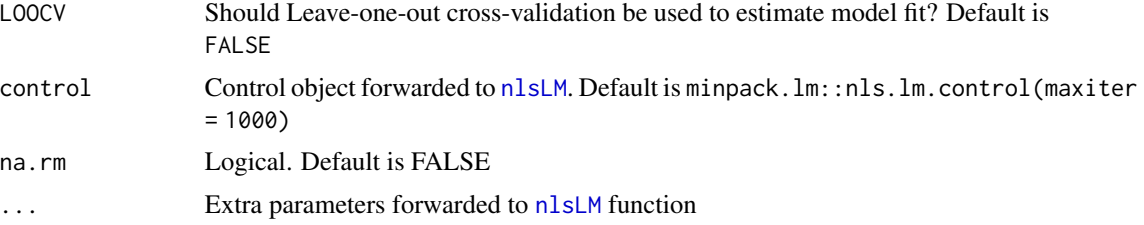

# Value

List object with the following elements:

- data Data frame used to estimate the sprint parameters, consisting of distance, time, weights, and pred\_time columns
- model Model returned by the [nlsLM](#page-0-0) function
- parameters List with the estimated parameters, of which the following are always returned: MSS, TAU, MAC, and PMAX

model\_fit List with the following components: RSE, R\_squared, minErr, maxErr, and RMSE

#### References

Haugen TA, Tønnessen E, Seiler SK. 2012. The Difference Is in the Start: Impact of Timing and Start Procedure on Sprint Running Performance: Journal of Strength and Conditioning Research 26:473–479. DOI: 10.1519/JSC.0b013e318226030b.

Jovanovic, M., Vescovi, J.D. (2020). shorts: An R Package for Modeling Short Sprints. Preprint ´ available at SportRxiv. https://doi.org/10.31236/osf.io/4jw62

```
split_distances <- c(10, 20, 30, 40, 50)
split_times <- create_timing_gates_splits(
 gates = split_distances,
 MSS = 10,
 MAC = 9FD = 0.25,
 TC = 0)
# Simple model
simple_model <- model_timing_gates(split_distances, split_times)
print(simple_model)
coef(simple_model)
plot(simple_model)
# Model with correction of 0.3s
model_with_correction <- model_timing_gates(split_distances, split_times + 0.3)
print(model_with_correction)
plot(model_with_correction)
```

```
# Model with time_correction estimation
model_with_TC <- model_timing_gates_TC(split_distances, split_times)
print(model_with_TC)
plot(model_with_TC)
# Model with flying distance estimations
model_with_FD <- model_timing_gates_FD(split_distances, split_times)
print(model_with_FD)
plot(model_with_FD)
# Model with flying distance estimations and time correction
model_with_FD_TC <- model_timing_gates_FD_TC(split_distances, split_times)
print(model_with_FD_TC)
plot(model_with_FD_TC)
```
plot.shorts\_fv\_profile

*S3 method for plotting* shorts\_fv\_profile *object*

# Description

S3 method for plotting shorts\_fv\_profile object

#### Usage

## S3 method for class 'shorts\_fv\_profile'  $plot(x, type = "velocity", ...)$ 

# Arguments

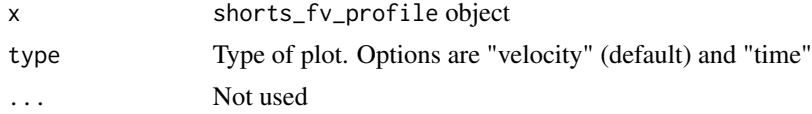

#### Value

[ggplot](#page-0-0) object

# Examples

data("jb\_morin")

m1 <- model\_radar\_gun(time = jb\_morin\$time, velocity = jb\_morin\$velocity)

fv\_profile <- make\_FV\_profile(

```
MSS = m1$parameters$MSS,
  MAC = m1$parameters$MAC,
  bodyheight = 1.72,
  bodymass = 120)
plot(fv_profile)
plot(fv_profile, "time")
```
plot.shorts\_model *S3 method for plotting* shorts\_model *object*

# Description

S3 method for plotting shorts\_model object

# Usage

## S3 method for class 'shorts\_model'  $plot(x, type = NULL, ...)$ 

#### Arguments

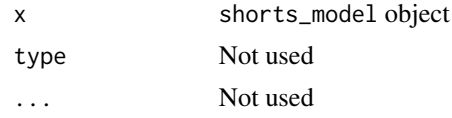

# Value

[ggplot](#page-0-0) object

```
split_times <- data.frame(
  distance = c(5, 10, 20, 30, 35),
  time = c(1.20, 1.96, 3.36, 4.71, 5.35)
)
# Simple model with time splits
simple_model <- with(
  split_times,
  model_timing_gates(distance, time)
\mathcal{L}coef(simple_model)
plot(simple_model)
# Simple model with radar gun data
instant_velocity <- data.frame(
```
# <span id="page-16-0"></span>predict.shorts\_model 17

```
time = c(0, 1, 2, 3, 4, 5, 6),
  velocity = c(0.00, 4.99, 6.43, 6.84, 6.95, 6.99, 7.00)
\mathcal{L}radar_model <- with(
 instant_velocity,
  model_radar_gun(time, velocity)
\mathcal{L}# sprint_model$parameters
coef(radar_model)
plot(radar_model)
```
predict.shorts\_model *S3 method for returning predictions of* shorts\_model

# Description

S3 method for returning predictions of shorts\_model

### Usage

```
## S3 method for class 'shorts_model'
predict(object, ...)
```
# Arguments

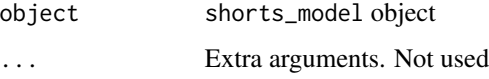

```
split_distances <- c(10, 20, 30, 40, 50)
split_times <- create_timing_gates_splits(
  gates = split_distances,
 MSS = 10,
 MAC = 9FD = 0.25,
  TC = 0)
# Simple model
simple_model <- model_timing_gates(split_distances, split_times)
predict(simple_model)
```
#### <span id="page-17-1"></span><span id="page-17-0"></span>Description

Predicts kinematic from known MSS and MAC parameters

#### Usage

```
predict_velocity_at_time(time, MSS, MAC)
predict_distance_at_time(time, MSS, MAC)
predict_acceleration_at_time(time, MSS, MAC)
predict_time_at_distance(distance, MSS, MAC)
predict_velocity_at_distance(distance, MSS, MAC)
predict_acceleration_at_distance(distance, MSS, MAC)
predict_acceleration_at_velocity(velocity, MSS, MAC)
predict_air_resistance_at_time(time, MSS, MAC, ...)
predict_air_resistance_at_distance(distance, MSS, MAC, ...)
predict_force_at_time(time, MSS, MAC, bodymass = 75, ...)
predict_force_at_distance(distance, MSS, MAC, bodymass = 75, ...)
predict_power_at_distance(distance, MSS, MAC, bodymass = 75, ...)
predict_power_at_time(time, MSS, MAC, bodymass = 75, ...)
predict_relative_power_at_distance(distance, MSS, MAC, bodymass = 75, ...)
predict_relative_power_at_time(time, MSS, MAC, bodymass = 75, ...)
predict_kinematics(object, max_time = 6, frequency = 100, bodymass = 75, ...)
```
#### Arguments

time, distance, velocity Numeric vectors MSS, MAC Numeric vectors. Model parameters

# <span id="page-18-0"></span>predict\_kinematics 19

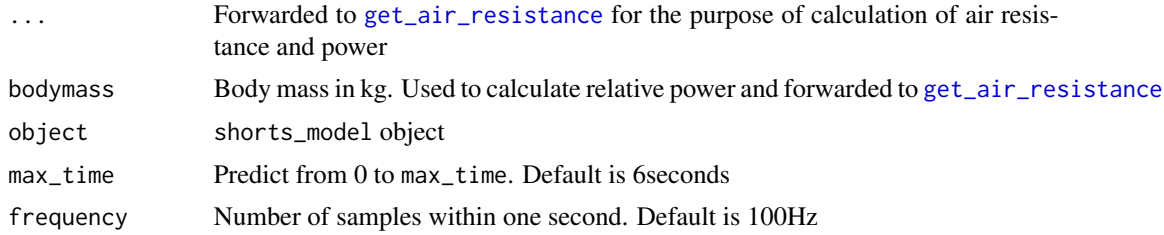

#### Value

Numeric vector

Data frame with kinetic and kinematic variables

#### References

Haugen TA, Tønnessen E, Seiler SK. 2012. The Difference Is in the Start: Impact of Timing and Start Procedure on Sprint Running Performance: Journal of Strength and Conditioning Research 26:473–479. DOI: 10.1519/JSC.0b013e318226030b.

Jovanovic, M., Vescovi, J.D. (2020). shorts: An R Package for Modeling Short Sprints. Preprint ´ available at SportRxiv. https://doi.org/10.31236/osf.io/4jw62

Samozino P. 2018. A Simple Method for Measuring Force, Velocity and Power Capabilities and Mechanical Effectiveness During Sprint Running. In: Morin J-B, Samozino P eds. Biomechanics of Training and Testing. Cham: Springer International Publishing, 237–267. DOI: 10.1007/978-3- 319-05633-3\_11.

```
MSS < -8MAC < -9time_seq \leq seq(0, 6, length.out = 10)
df <- data.frame(
  time = time_seq,
  distance_at_time = predict_distance_at_time(time_seq, MSS, MAC),
  velocity_at_time = predict_velocity_at_time(time_seq, MSS, MAC),
  acceleration_at_time = predict_acceleration_at_time(time_seq, MSS, MAC)
)
df$time_at_distance <- predict_time_at_distance(df$distance_at_time, MSS, MAC)
```

```
df$velocity_at_distance <- predict_velocity_at_distance(df$distance_at_time, MSS, MAC)
df$acceleration_at_distance <- predict_acceleration_at_distance(df$distance_at_time, MSS, MAC)
df$acceleration_at_velocity <- predict_acceleration_at_velocity(df$velocity_at_time, MSS, MAC)
```

```
# Power calculation uses shorts::get_air_resistance function and its defaults
# values to calculate power. Use the ... to setup your own parameters for power
# calculations
df$power_at_time <- predict_power_at_time(
 time = df$time, MSS = MSS, MAC = MAC,
 # Check shorts::get_air_resistance for available params
```

```
bodymass = 100, bodyheight = 1.85\mathcal{L}df
# Example for predict_kinematics
split_times <- data.frame(
  distance = c(5, 10, 20, 30, 35),
  time = c(1.20, 1.96, 3.36, 4.71, 5.35)
\lambda# Simple model
simple_model <- with(
  split_times,
  model_timing_gates(distance, time)
)
predict_kinematics(simple_model)
```
print.shorts\_fv\_profile *S3 method for printing* shorts\_fv\_profile *object*

# Description

S3 method for printing shorts\_fv\_profile object

# Usage

## S3 method for class 'shorts\_fv\_profile'  $print(x, \ldots)$ 

# Arguments

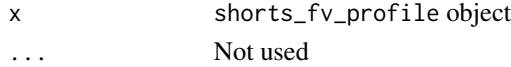

# Examples

data("jb\_morin")

```
m1 <- model_radar_gun(time = jb_morin$time, velocity = jb_morin$velocity)
fv_profile <- make_FV_profile(
 MSS = m1$parameters$MSS,
  MAC = m1$parameters$MAC,
  bodyheight = 1.72,
  bodymass = 120)
print(fv_profile)
```
<span id="page-20-0"></span>print.shorts\_model *S3 method for printing* shorts\_model *object*

# Description

S3 method for printing shorts\_model object

# Usage

```
## S3 method for class 'shorts_model'
print(x, \ldots)
```
# Arguments

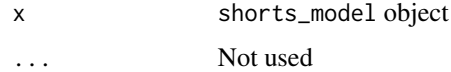

# Examples

```
split_distances <- c(10, 20, 30, 40, 50)
split_times <- create_timing_gates_splits(
  gates = split_distances,
 MSS = 10,
 MAC = 9,FD = 0.25,
  TC = 0)
# Simple model
simple_model <- model_timing_gates(split_distances, split_times)
simple_model
```
radar\_gun\_data *Radar Gun Data*

# Description

Data generated from known MSS and TAU and measurement error for N=5 athletes using radar gun with sampling frequency of 100Hz over 6 seconds.

# Usage

data(radar\_gun\_data)

# Format

Data frame with 4 variables and 3000 observations:

athlete Character string bodyweight Bodyweight in kilograms time Time reported by the radar gun in seconds velocity Velocity reported by the radar gun in m/s

residuals.shorts\_model

*S3 method for providing residuals for the* shorts\_model *object*

# Description

S3 method for providing residuals for the shorts\_model object

#### Usage

## S3 method for class 'shorts\_model' residuals(object, ...)

# Arguments

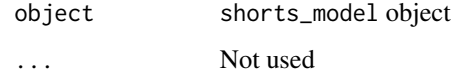

```
split_distances <- c(10, 20, 30, 40, 50)
split_times <- create_timing_gates_splits(
 gates = split_distances,
 MSS = 10,
 MAC = 9,FD = 0.25,
  TC = 0\overline{\phantom{a}}# Simple model
simple_model <- model_timing_gates(split_distances, split_times)
residuals(simple_model)
```
<span id="page-21-0"></span>

<span id="page-22-0"></span>

# Description

Data generated from known MSS and TAU and measurement error for N=5 athletes using 6 timing gates: 5m, 10m, 15m, 20m, 30m, 40m

#### Usage

data(split\_times)

# Format

Data frame with 4 variables and 30 observations:

athlete Character string

bodyweight Bodyweight in kilograms

distance Distance of the timing gates from the sprint start in meters

time Time reported by the timing gate

summary.shorts\_model *S3 method for providing summary for the* shorts\_model *object*

# Description

S3 method for providing summary for the shorts\_model object

# Usage

## S3 method for class 'shorts\_model' summary(object, ...)

# Arguments

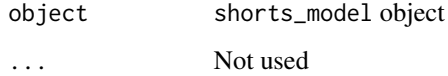

24 vescovi

#### Examples

```
split_distances <- c(10, 20, 30, 40, 50)
split_times <- create_timing_gates_splits(
 gates = split_distances,
 MSS = 10,
 MAC = 9,FD = 0.25,
 TC = 0)
# Simple model
simple_model <- model_timing_gates(split_distances, split_times)
summary(simple_model)
```
vescovi *Vescovi Timing Gates Sprint Times*

#### Description

Timing gates sprint times involving 52 female athletes. Timing gates were located at 5m, 10m, 20m, 30m, and 35m. See Details for more information.

# Usage

data(vescovi)

# Format

Data frame with 17 variables and 52 observations:

Team Team or sport. Contains the following levels: 'W Soccer' (Women Soccer), 'FH Sr' (Field Hockey Seniors), 'FH U21' (Field Hockey Under 21), and 'FH U17' (Field Hockey Under 17)

Surface Type of testing surface. Contains the following levels: 'Hard Cours' and 'Natural Grass'

Athlete Athlete ID

Age Athlete age in years

Height Body height in cm

Bodyweight Body weight in kg

BMI Body Mass Index

BSA Body Surface Area. Calculated using Mosteller equation sqrt((height/weight)/3600)

5m Time in seconds at 5m gate

10m Time in seconds at 10m gate

20m Time in seconds at 20m gate

30m Time in seconds at 30m gate

<span id="page-23-0"></span>

#### vescovi antico a contra un contra un contra un contra un contra un contra un contra un contra un contra un con

**35m** Time in seconds at 35m gate

10m-5m split Split time in seconds between 10m and 5m gate

20m-10m split Split time in seconds between 20m and 10m gate

30m-20m split Split time in seconds between 30m and 20m gate

**35m-30m split** Split time in seconds between 35m and 30m gate

#### Details

This data-set represents sub-set of data from a total of 220 high-level female athletes (151 soccer players and 69 field hockey players). Using a random number generator, a total of 52 players (35 soccer and 17 field hockey) were selected for this data-set. Soccer players were older (24.6 $\pm$ 3.6 vs. 18.9±2.7 yr, p < 0.001), however there were no differences for height (167.3±5.9 vs. 167.0±5.7 cm,  $p = 0.886$ , body mass  $(62.5 \pm 5.9 \text{ vs. } 64.0 \pm 9.4 \text{ kg}, p = 0.500)$  or any sprint interval time ( $p > 0.650$ ).

The protocol for assessing linear sprint speed has been described previously (Vescovi 2014, 2016, 2012) and was identical for each cohort. Briefly, all athletes performed a standardized warm-up that included general exercises such as jogging, shuffling, multi-directional movements, and dynamic stretching exercises. Infrared timing gates (Brower Timing, Utah) were positioned at the start line and at 5, 10, 20, and 35 meters at a height of approximately 1.0 meter. Participants stood with their lead foot positioned approximately 5 cm behind the initial infrared beam (i.e., start line). Only forward movement was permitted (no leaning or rocking backwards) and timing started when the laser of the starting gate was triggered. The best 35 m time, and all associated split times were kept for analysis. The assessment of linear sprints using infrared timing gates does not require familiarization (Moir, Button, Glaister, and Stone 2004).

#### Author(s)

Jason D. Vescovi University of Toronto Faculty of Kinesiology and Physical Education Graduate School of Exercise Science Toronto, ON Canada <vescovij@gmail.com>

# References

Moir G, Button C, Glaister M, Stone MH (2004). "Influence of Familiarization on the Reliability of Vertical Jump and Acceleration Sprinting Performance in Physically Active Men." The Journal of Strength and Conditioning Research, 18(2), 276. ISSN 1064-8011, 1533-4287. doi:10.1519/R-13093.1.

Vescovi JD (2012). "Sprint Speed Characteristics of High-Level American Female Soccer Players: Female Athletes in Motion (FAiM) Study." Journal of Science and Medicine in Sport, 15(5), 474- 478. ISSN 14402440. doi:10.1016/j.jsams.2012.03.006.

Vescovi JD (2014). "Impact of Maximum Speed on Sprint Performance During High-Level Youth Female Field Hockey Matches: Female Athletes in Motion (FAiM) Study." International Journal of Sports Physiology and Performance, 9(4), 621-626. ISSN 1555-0265, 1555-0273. doi:10.1123/ijspp.2013- 0263.

Vescovi JD (2016). "Locomotor, Heart-Rate, and Metabolic Power Characteristics of Youth Women's Field Hockey: Female Athletes in Motion (FAiM) Study." Research Quarterly for Exercise and Sport, 87(1), 68-77. ISSN 0270-1367, 2168-3824. doi:10.1080/02701367.2015.1124972.

# <span id="page-26-0"></span>**Index**

∗ datasets jb\_morin, [8](#page-7-0) radar\_gun\_data, [21](#page-20-0) split\_times, [23](#page-22-0) vescovi, [24](#page-23-0) coef.shorts\_model, [2](#page-1-0) create\_timing\_gates\_splits, [3](#page-2-0) find\_acceleration\_critical\_distance *(*find\_functions*)*, [4](#page-3-0) find\_acceleration\_critical\_time *(*find\_functions*)*, [4](#page-3-0) find\_functions, [4](#page-3-0) find\_max\_power\_distance *(*find\_functions*)*, [4](#page-3-0) find\_max\_power\_time *(*find\_functions*)*, [4](#page-3-0) find\_power\_critical\_distance *(*find\_functions*)*, [4](#page-3-0) find\_power\_critical\_time *(*find\_functions*)*, [4](#page-3-0) find\_velocity\_critical\_distance *(*find\_functions*)*, [4](#page-3-0) find\_velocity\_critical\_time *(*find\_functions*)*, [4](#page-3-0) format\_splits, [6](#page-5-0) get\_air\_resistance, [7,](#page-6-0) *[10](#page-9-0)*, *[19](#page-18-0)* ggplot, *[15,](#page-14-0) [16](#page-15-0)* jb\_morin, [8](#page-7-0)

make\_FV\_profile, [9](#page-8-0) model\_radar\_gun, [11](#page-10-0) model\_timing\_gates, *[12](#page-11-0)*, [12](#page-11-0) model\_timing\_gates\_FD, *[12](#page-11-0)* model\_timing\_gates\_FD *(*model\_timing\_gates*)*, [12](#page-11-0) model\_timing\_gates\_FD\_TC, *[12](#page-11-0)* model\_timing\_gates\_FD\_TC *(*model\_timing\_gates*)*, [12](#page-11-0) model\_timing\_gates\_TC, *[12](#page-11-0)* model\_timing\_gates\_TC *(*model\_timing\_gates*)*, [12](#page-11-0)

# nlsLM, *[11,](#page-10-0) [12](#page-11-0)*, *[14](#page-13-0)*

plot.shorts\_fv\_profile, [15](#page-14-0) plot.shorts\_model, [16](#page-15-0) predict.shorts\_model, [17](#page-16-0) predict\_acceleration\_at\_distance *(*predict\_kinematics*)*, [18](#page-17-0) predict\_acceleration\_at\_time *(*predict\_kinematics*)*, [18](#page-17-0) predict\_acceleration\_at\_velocity *(*predict\_kinematics*)*, [18](#page-17-0) predict\_air\_resistance\_at\_distance *(*predict\_kinematics*)*, [18](#page-17-0) predict\_air\_resistance\_at\_time *(*predict\_kinematics*)*, [18](#page-17-0) predict\_distance\_at\_time *(*predict\_kinematics*)*, [18](#page-17-0) predict\_force\_at\_distance *(*predict\_kinematics*)*, [18](#page-17-0) predict\_force\_at\_time *(*predict\_kinematics*)*, [18](#page-17-0) predict\_kinematics, [18](#page-17-0) predict\_power\_at\_distance, *[5](#page-4-0)* predict\_power\_at\_distance *(*predict\_kinematics*)*, [18](#page-17-0) predict\_power\_at\_time *(*predict\_kinematics*)*, [18](#page-17-0) predict\_relative\_power\_at\_distance *(*predict\_kinematics*)*, [18](#page-17-0) predict\_relative\_power\_at\_time *(*predict\_kinematics*)*, [18](#page-17-0) predict\_time\_at\_distance *(*predict\_kinematics*)*, [18](#page-17-0) predict\_velocity\_at\_distance *(*predict\_kinematics*)*, [18](#page-17-0)

# 28 INDEX

predict\_velocity\_at\_time *(*predict\_kinematics *)* , [18](#page-17-0) print.shorts\_fv\_profile , [20](#page-19-0) print.shorts\_model , [21](#page-20-0)

radar\_gun\_data , [21](#page-20-0) residuals.shorts\_model , [22](#page-21-0)

split\_times , [23](#page-22-0) summary.shorts\_model, [23](#page-22-0)

vescovi , [24](#page-23-0)